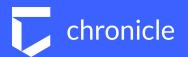

## Virus Total Enterprise

Evan Derheim

December 13, 2018

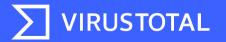

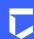

## Agenda:

- 1. VirusTotal Introduction
- 2. How to use VT to find and track relevant malware
- 3. See It
- 4. Try It

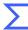

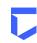

### What is VirusTotal?

- 70+ AntiVirus Engines
- Global malware intelligence services
  - 2 Billion+ malware samples
  - 1 Million+ files uploaded per day
  - 5 Million+ domains, URLs and IPs per day
- Free and advanced capabilities
  - Crowdsourced AntiVirus verdicts (free)
    Threat hunting, IR, investigations, relationship analysis (advanced)
- Powerful intelligence tools: Intelligence, YARA, Hunting, Graph
- Part of Chronicle, Alphabet's cybersecurity company

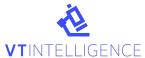

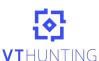

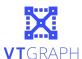

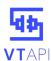

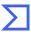

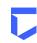

#### **\*VT**INTELLIGENCE

What is VirusTotal Intelligence?

- VirusTotal Intelligence has been called the, "Google of malware"
- VTI extracts and indexes sandbox behavior, network information, office macros, PE imports/exports, authenticode signatures and a myriad of file other properties
- VTI provides the ability to search through VT's dataset using:
- Access via web interface or APIs

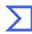

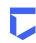

### **\*VT**INTELLIGENCE

# Search for relevant malware

#### Search for trending malware based on:

- Malware family name
- CVE number
- Malware behavior (sandbox behavior)
- CCs it has communicated with
- Strings in the file
- Country
- File hash
- ...and 100+ more ways

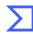

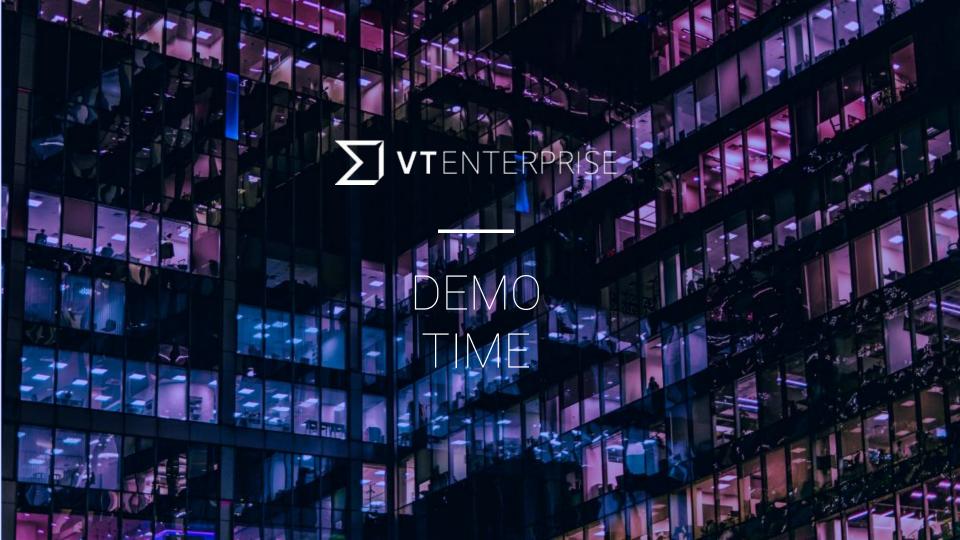

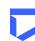

# Search for malware family

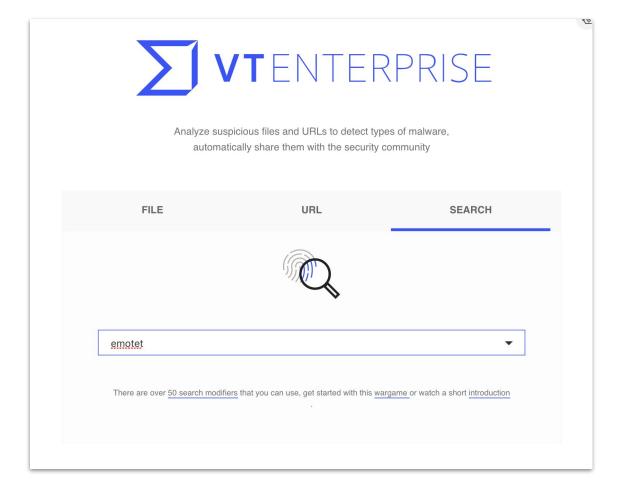

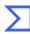

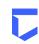

# Find malware family samples

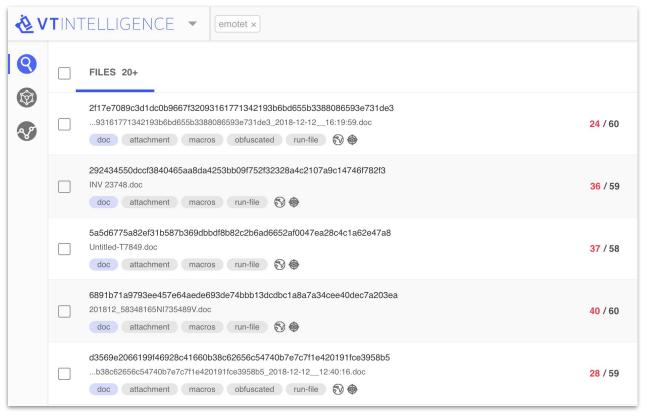

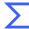

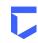

Dig deep into every sample. discover CCs, second stage malware and more IOCs

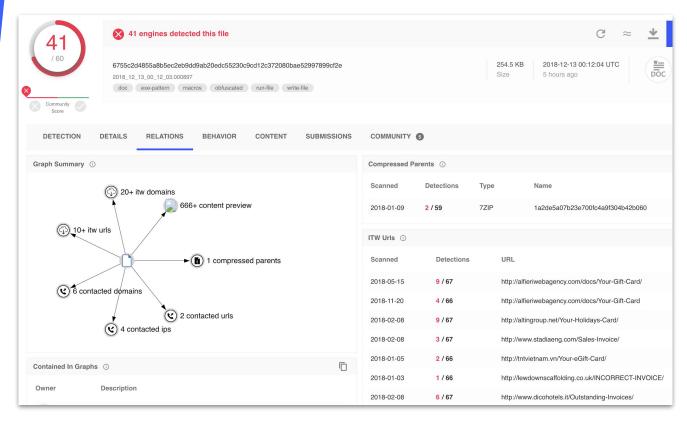

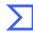

# Track new malware in real time

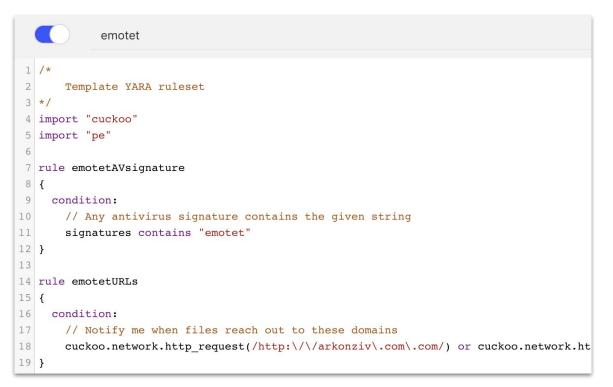

- Receive an alert as soon as a new Emotet file is submitted to VirusTotal
- Customize your rules to find any kind of malware

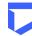

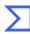

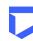

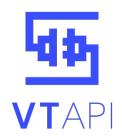

## Automate using our API

#### Utilize our API for mass lookups and automation:

- Automate alerts
- Enrich data
- Integrate VT with your SIEM, SOAR, EDR or AV
- Download samples
- Find IOCs

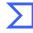

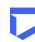

#### Want to try VirusTotal Enterprise?

Q&A

Thank you!

Gain free two week access here:

virustotal.com/subscription

Or

Schedule a threat hunting session <a href="mailto:info@virustotal.com">info@virustotal.com</a>

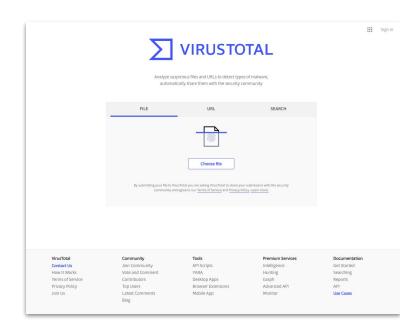

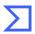